## HAHTOLA\_CTCL\_PATHOGENESIS

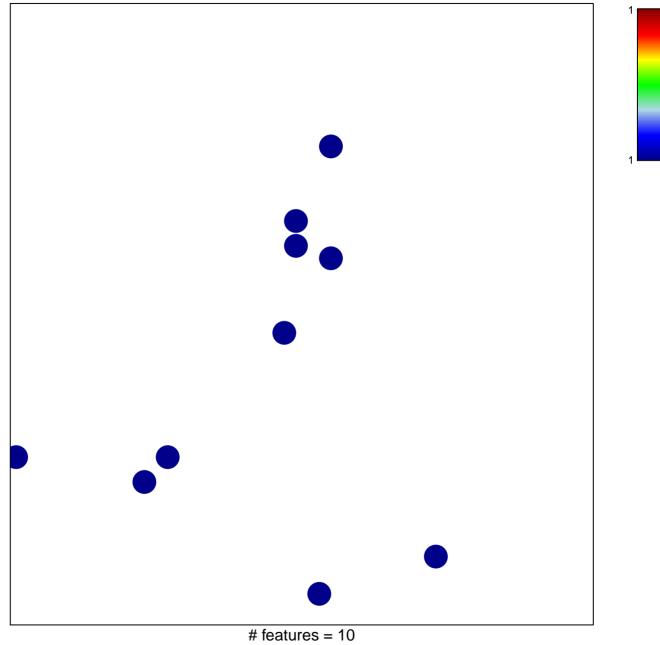

chi-square p = 0.83

## HAHTOLA\_CTCL\_PATHOGENESIS

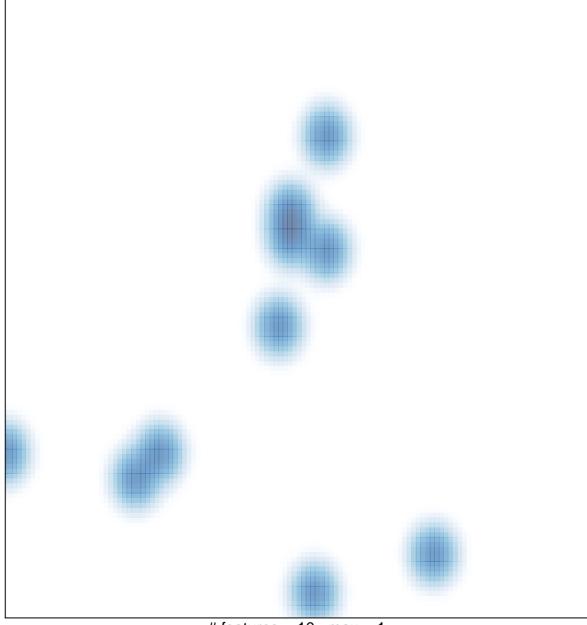

# features = 10, max = 1